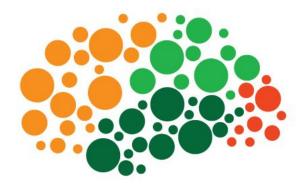

# An overview of jsPsych

Josh de Leeuw • Vassar College Pushkin Developers Workshop **jsPsych** is a JavaScript library for building browser-based experiments.

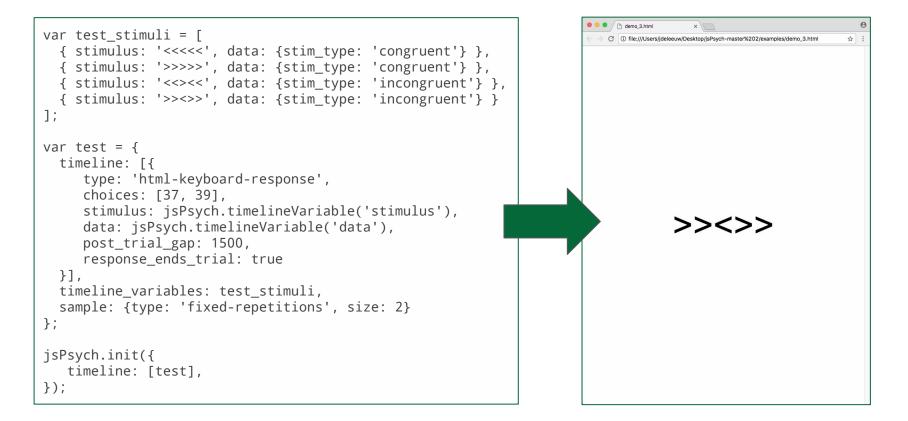

### **jsPsych** is two core files (one JS and one CSS) with many plugin files.

<!DOCTYPE html> <html> <head> <script src="jsPsych/plugins/jspsych-serial-reaction-time-keys-moving.js"></script></script></script></script> <script src="jsPsych/plugins/jspsych-html-keyboard-response.js"></script></script></script> <script src="jsPsych/plugins/jspsych-html-button-response.js"></script> </script> </script> </script> plugins <script src="jsPsych/plugins/jspsych-survey-text.js"></script> <</pre> <script src="jsPsych/plugins/jspsych-call-function.js"></script></script></script></script> <link rel="stylesheet" href="jsPsych/css/jspsych.css"></link> <-- core CSS file</pre>

## Plugins define the atomic units of a jsPsych experiment.

They have a common structure to ensure compatibility, but virtually any browser-compatible task can be implemented as a plugin. There are currently 37 plugins in the official jsPsych release, and others that are community created. jspsych-html-slider-response.js

ispsych-iat-html.js

jspsych-iat-image.js

jspsych-image-button-response.js

jspsych-image-keyboard-response.js

jspsych-image-slider-response.js

jspsych-instructions.js

jspsych-reconstruction.js

jspsych-resize.js

ispsych-same-different-html.js

ispsych-same-different-image.js

jspsych-serial-reaction-time-mouse.js

ispsych-serial-reaction-time.js

jspsych-survey-likert.js

jspsych-survey-multi-choice.js

jspsych-survey-multi-select.js

jspsych-survey-text.js

jspsych-video.js

**The html-keyboard-response plugin** displays arbitrary HTML content on the screen and allows the participant to respond by pressing a key. The key choice and response time are measured.

```
{
   stimulus: "<<<<",
   choices: ["f", "j"],
   prompt: "press f or j",
   stimulus_duration: 250,
   trial_duration: 2000,
   response_ends_trial: false
}</pre>
```

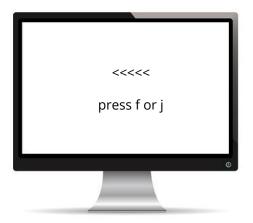

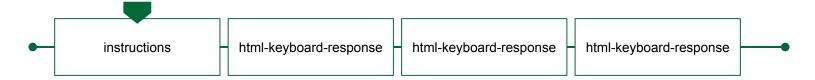

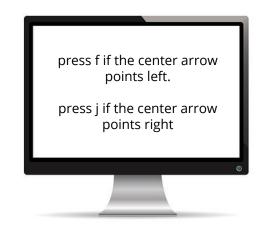

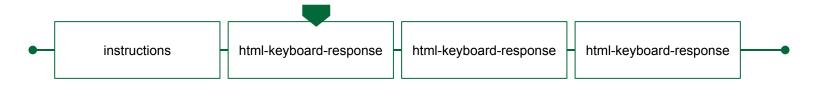

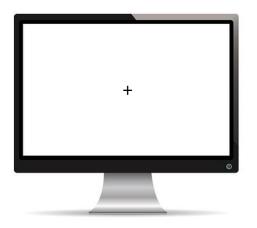

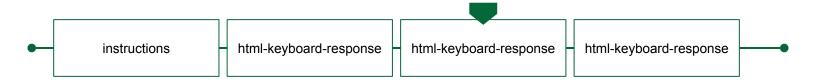

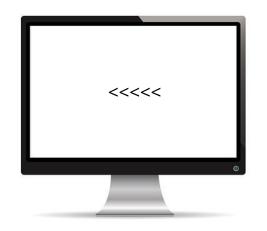

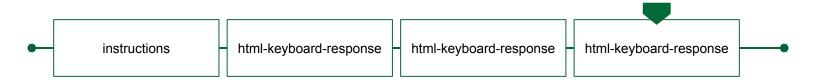

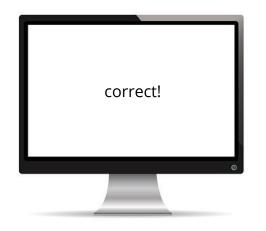

Timelines support linear, conditional, and looping structures.

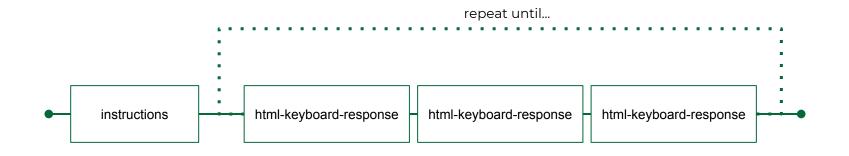

### A few additional **features of jsPsych**

#### Data management

Data collection is centralized. Data objects support many actions, like filtering, aggregating, and summary statistics.

### Automatically preload media

Images and audio files will automatically preload to prevent buffering issues during the experiment.

### Randomization

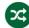

🔀 Several randomization methods are built in for within-experiment manipulation (e.g., order or selection of stimuli).

# Progress bar

An automated progress bar is available. It can also be controlled manually through an API.

# **Display size calibration**

A short calibration procedure can adjust the display size of jsPsych content to match some predefined physical size.

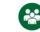

### Automatically record user-interactions

A record is kept of every user interaction event, which includes when the user switches the active display window to something else during the experiment.

### jsPsych is a client-side library; it does not

handle any server-side needs by design. It needs to be paired with a mechanism for hosting studies and storing data permanently.

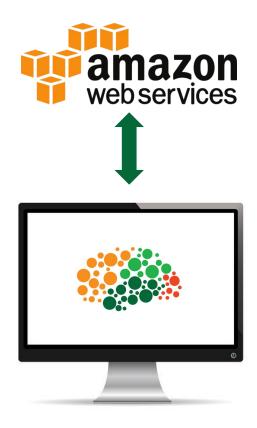

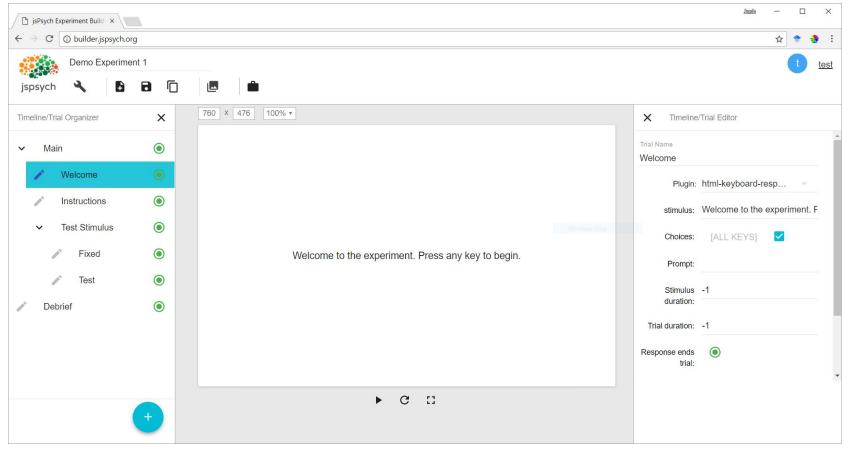

## We're currently building a graphical interface for jsPsych, http://builder.jspsych.org

### We're also working on hardware extensions for lab studies

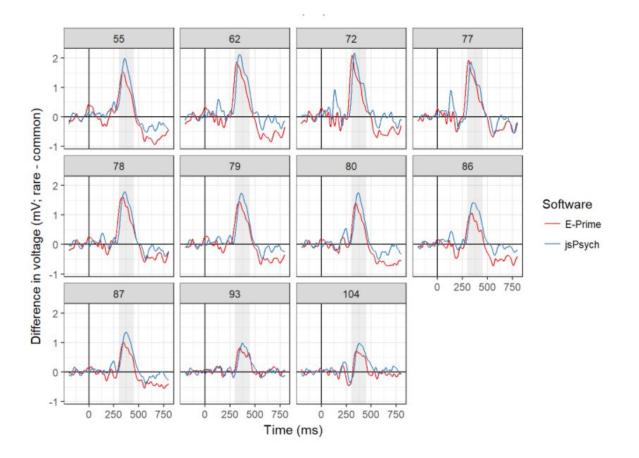